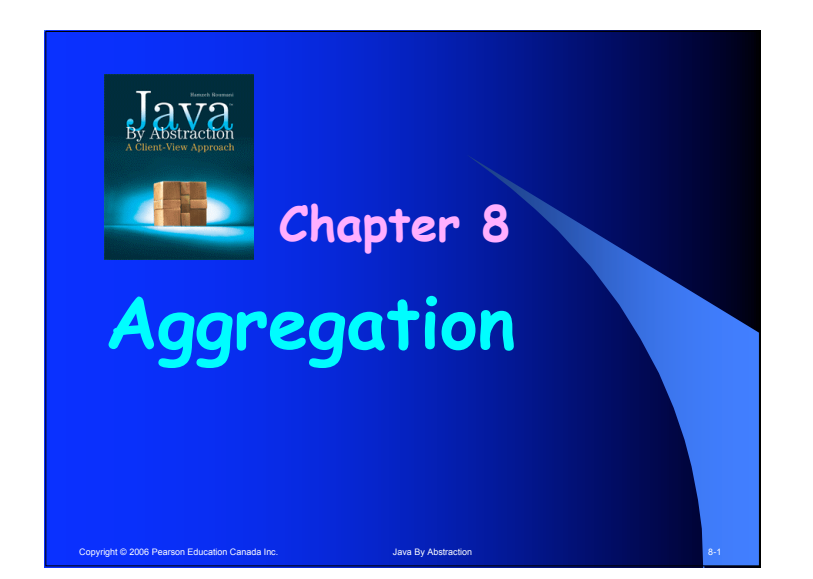

## **Outline**

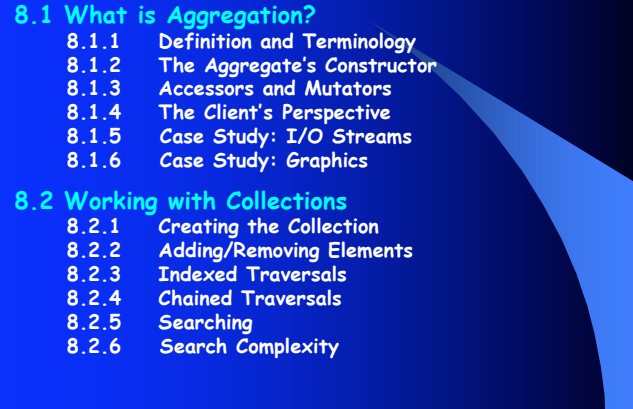

Copyright © 2006 Pearson Education Canada Inc. Section Association Abstraction 8-2 Copyright © 2006 Pearson Education 8-2

# Copyright © 2006 Pearson Education Canada Inc. Java By Abstraction 8-3 **8.1 What is Aggregation? If one of the attributes of a class C is an object reference of type T\*, then C is an aggregate and T is the aggregated part. Every instance of C must have an instance of T (or else the attribute would be null). Aggregation = has-a \* T != String**

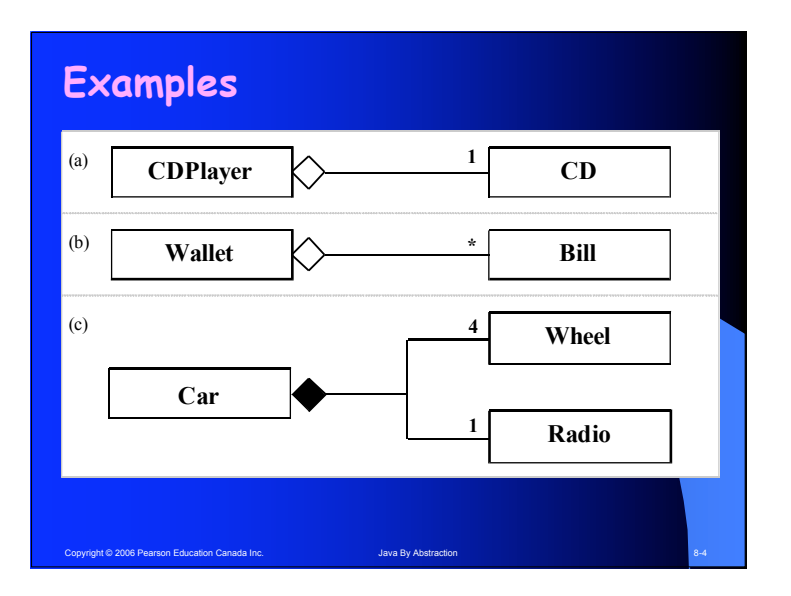

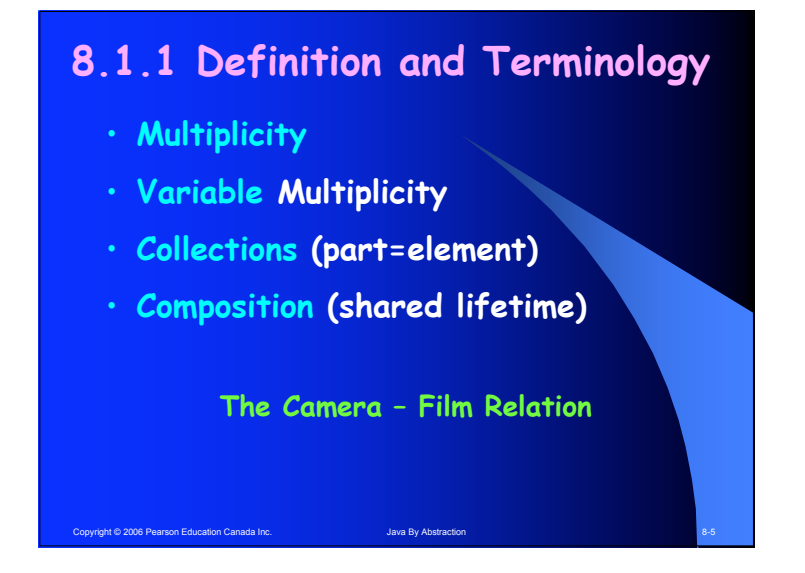

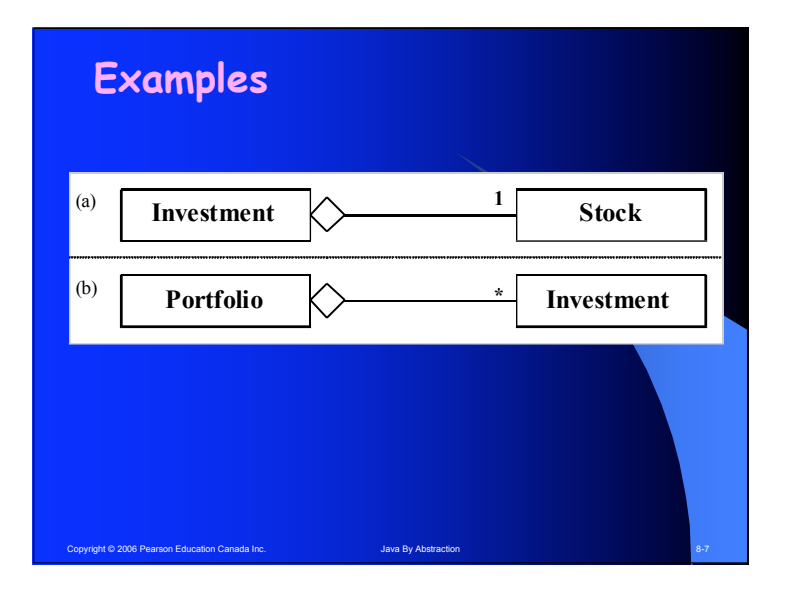

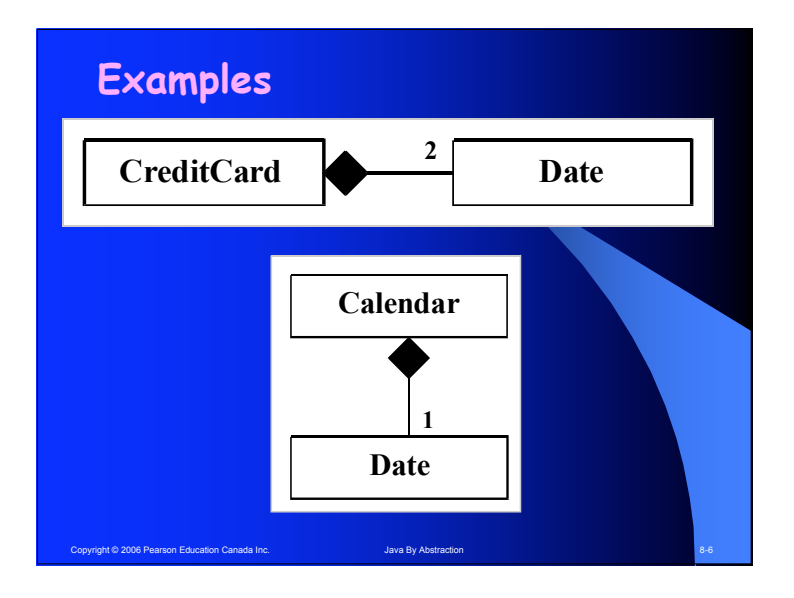

## **8.1.2 The Aggregate's Constructor**

- **When a client instantiates C, who instantiates T?**
- **Create an Investment**
- **Create a CreditCard**

Copyright © 2006 Pearson Education Canada Inc. Java By Abstraction 8-88-89

• **What signature (for the Investment constructor) makes Investment a composition?**

## **8.1.3 Accessors and Mutators**

- **Aggregates must provide an accessor through which the part can be accessed**
- **In a composition, the accessor returns a clone of the part**
- **An aggregate may provide a mutator so the client can mutate the part**
- **In a non-composition, such a mutator is not needed (why?)**

Copyright © 2006 Pearson Education Canada Inc. Journal of the Canada Inc. Java By Abstraction 8-9

#### **8.1.4 The Client's Perspective**

- **Aggregation = Layered Abstraction**
- **Sounds like an implementer's concern**
- **Why don't implementers hide it? If they did:**
	- **Investment would have to handle symbol, name, and price**
	- **CreditCard would have to accept day, month, and year.**

Copyright © 2006 Pearson Education Canada Inc. Java By Abstraction 8-111-111-1111 **Example-1: Copying an Aggregate Given a reference x to an aggregate, make a copy of it and call it y.**

**Example-1: Copying an Aggregate Three different copies:** • **An Alias Given a reference x to an aggregate, make a copy of it and call it y.**

Copyright © 2006 Pearson Education Canada Inc. Java By Abstraction 8-122 Java By Abstraction 8-122

Copyright © 2006 Pearson Education Canada Inc. Java By Abstraction 8-100 and 8-100 and 8-100 and 8-100 and 8-100 and 8-100 and 8-100 and 8-100 and 8-100 and 8-100 and 8-100 and 8-100 and 8-100 and 8-100 and 8-100 and 8-10

- **A Shallow Copy**
- **A Deep Copy**

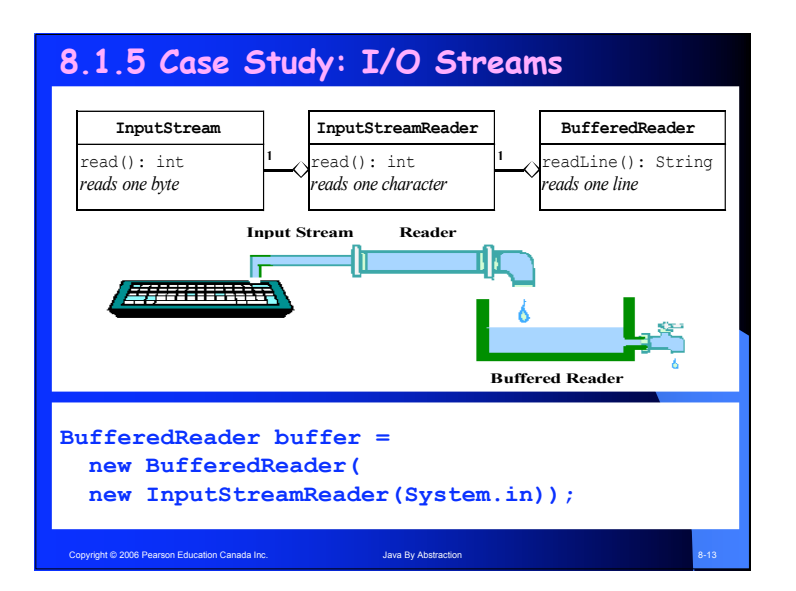

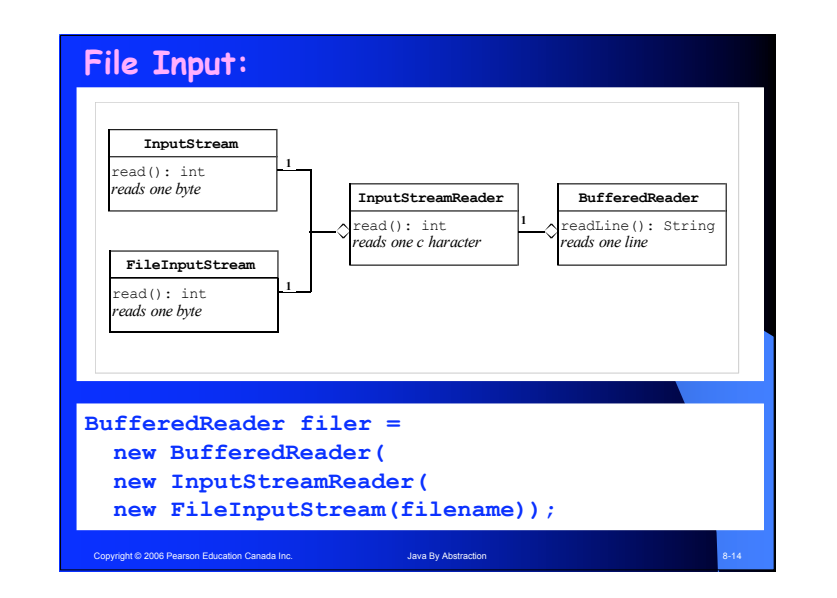

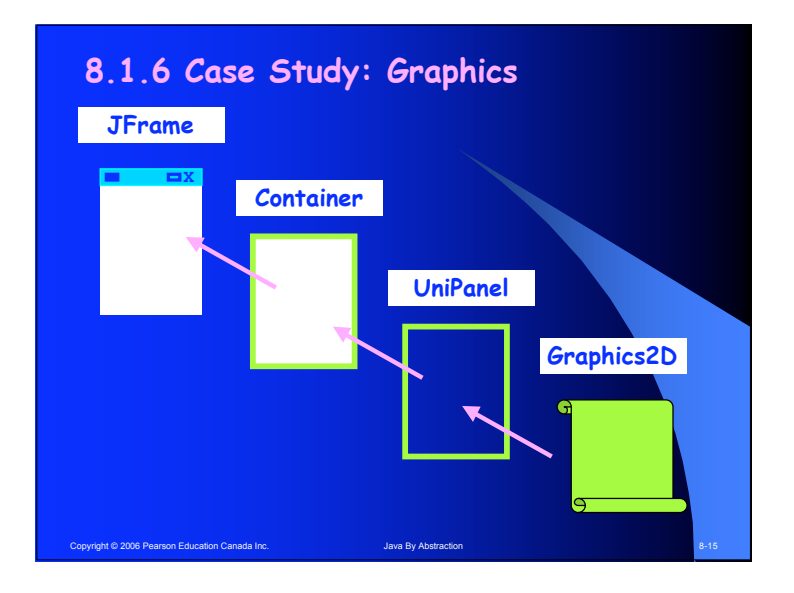

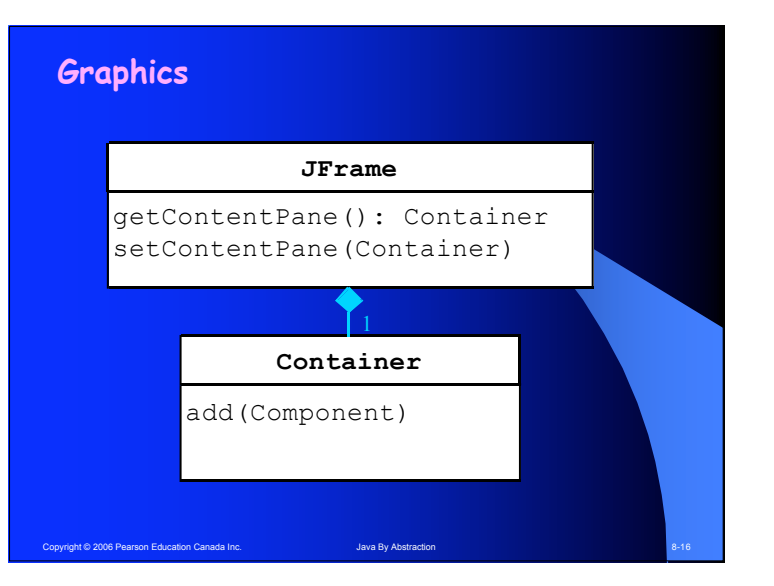

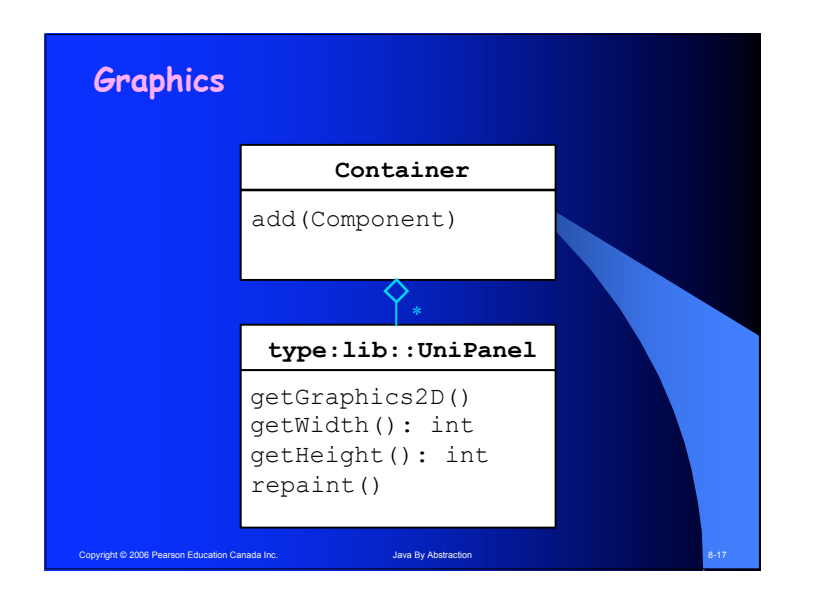

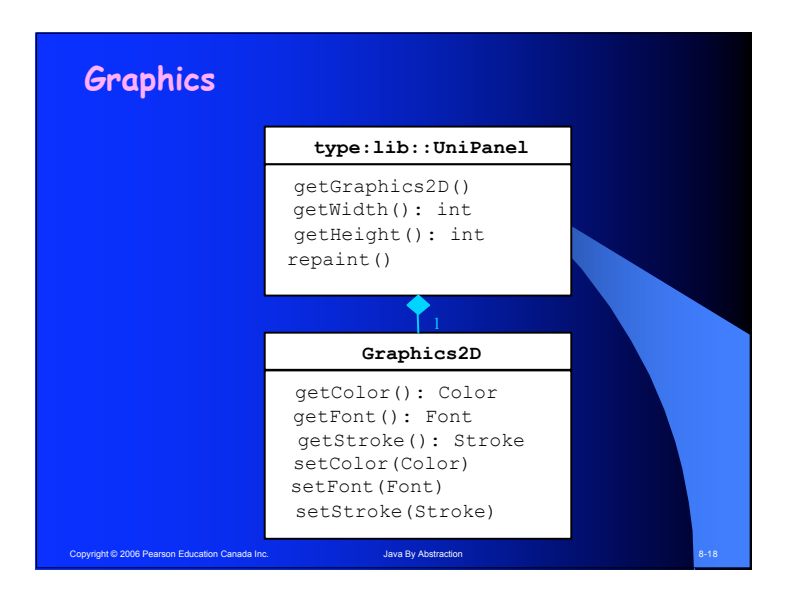

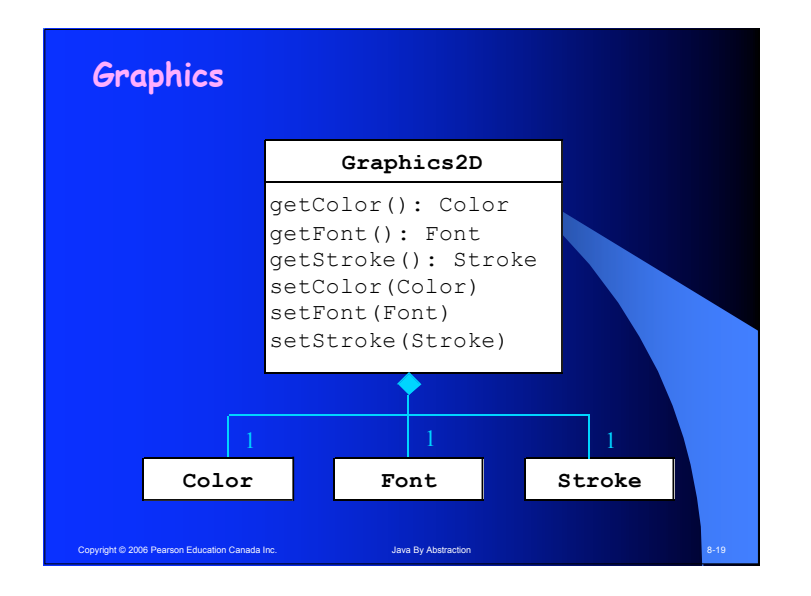

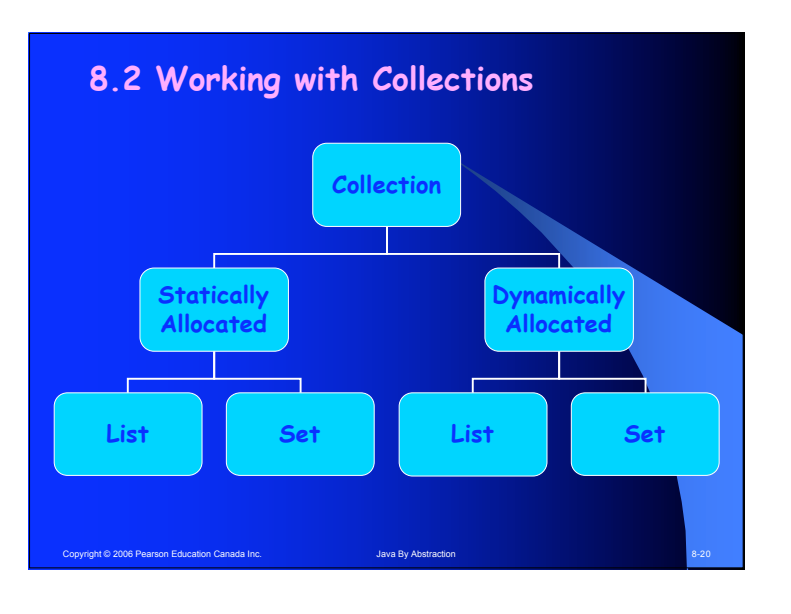

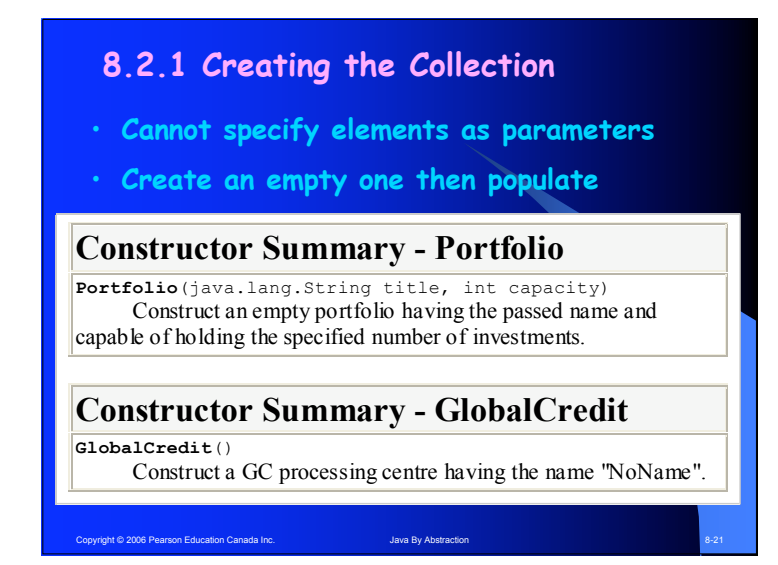

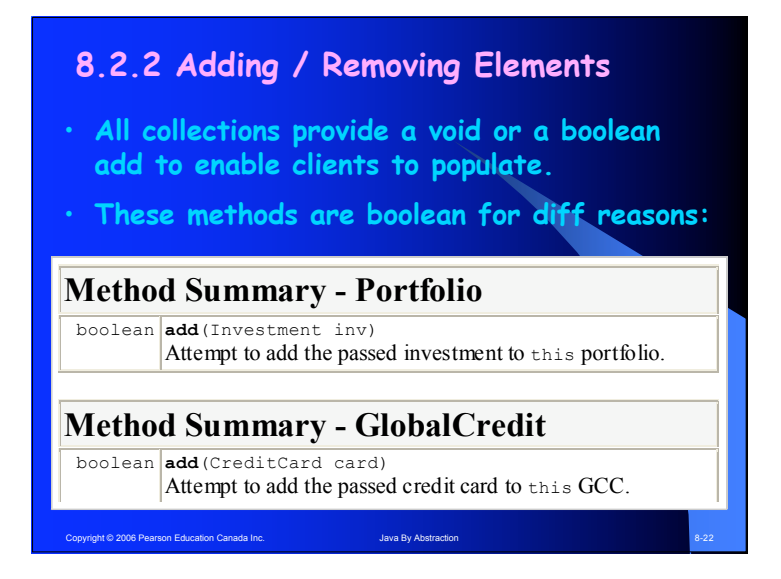

## **8.2.3 Indexed Traversals**

- **Traversal in lieu of accessors**
- **Traverse = Visit each element once. Don't miss and don't over-visit.**
- **Indexed = Pretend the elements are numbered (0 offset).**
- **Two methods: get(int) and size()**

Copyright © 2006 Pearson Education Canada Inc. Java By Abstraction 3-233

#### **Example of an indexed traversal**

**Given a reference x to a Portfolio, list all its investments in a tabular fashion:**

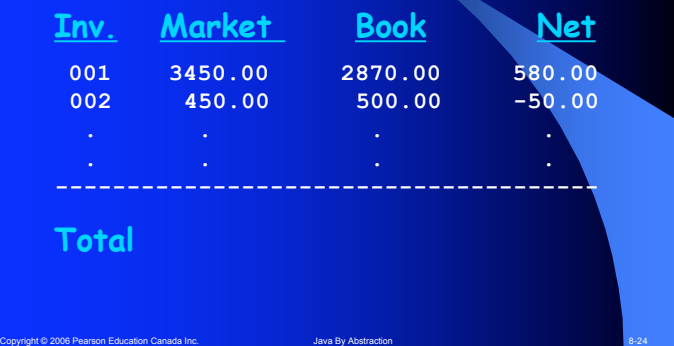

## **8.2.4 Chained Traversals**

• **The chain metaphor**

right © 2006 Pearson Education Canada Inc.

- **Often used in big and/or distributed databases**
- **Two methods: getFirst() and getNext()**
- **Both can return null but for different reasons**
- **Must invoke getFirst before getNext**
- **Could it be done with just one method?**

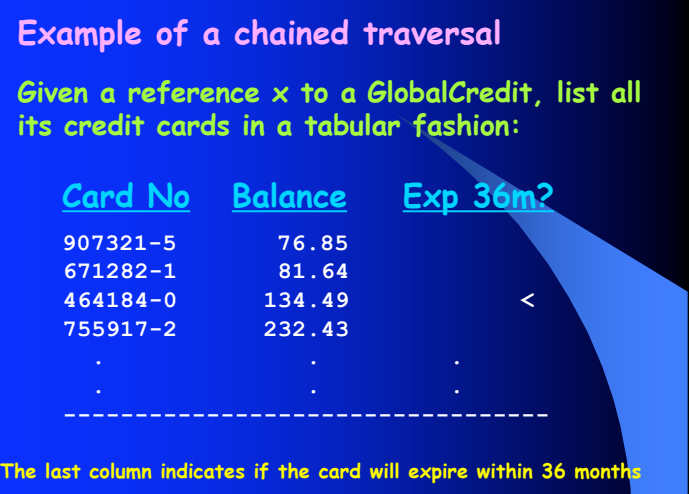

Pright © 2006 Pearson Education Canada Inc. Java By Abstraction 8-266

## **Pitfall: On-the-fly Invocation**

**Given a reference x to a collection that, as a precondition, has at least one element and at most two. List its elements using chained traversal without writing a loop**

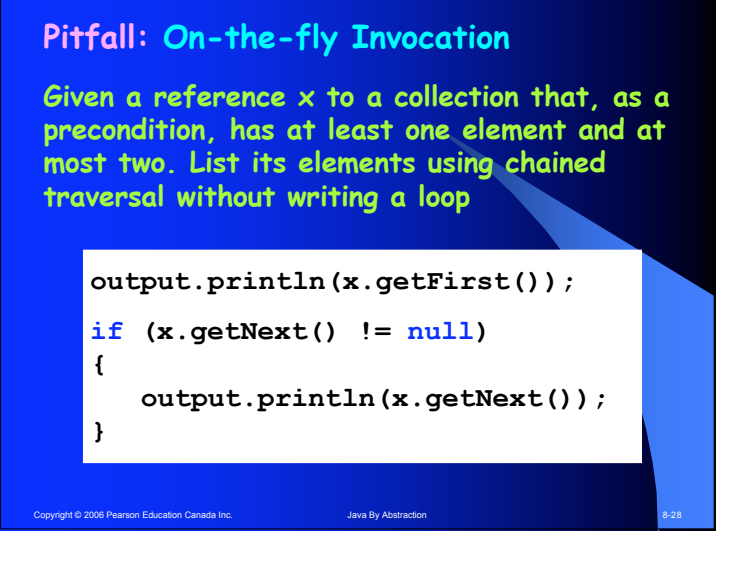

Copyright © 2006 Pearson Education Canada Inc. Java By Abstraction 8-277 March 2006 Pearson Education Canada Inc.

## **8.2.5 Searching**

**Searching can be done via a traversal:**

• **Set up a traversal loop**

Copyright © 2006 Pearson Education Canada Inc. Java By Abstraction 8-299

- **In each iteration, compare the element we are searching for with an element of the collection. Set a boolean flag accordingly**
- **The result (found or not found) must be somehow remembered after the loop is exited.**

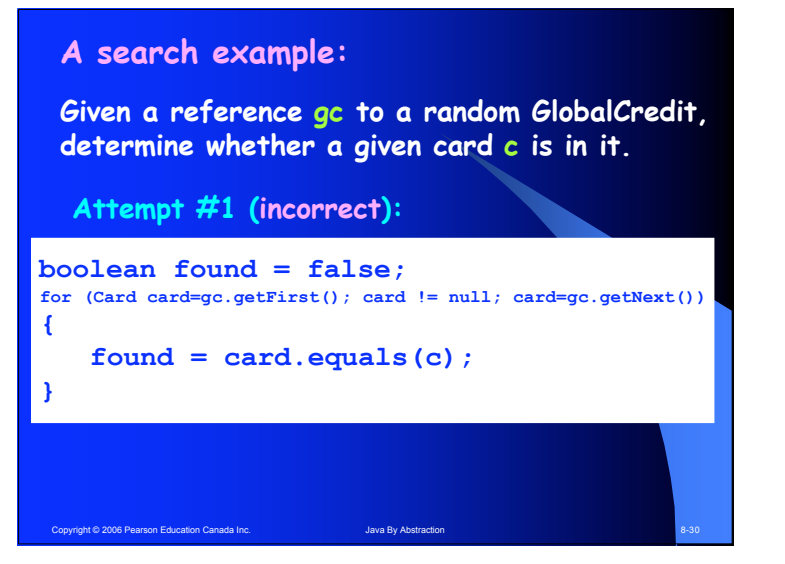

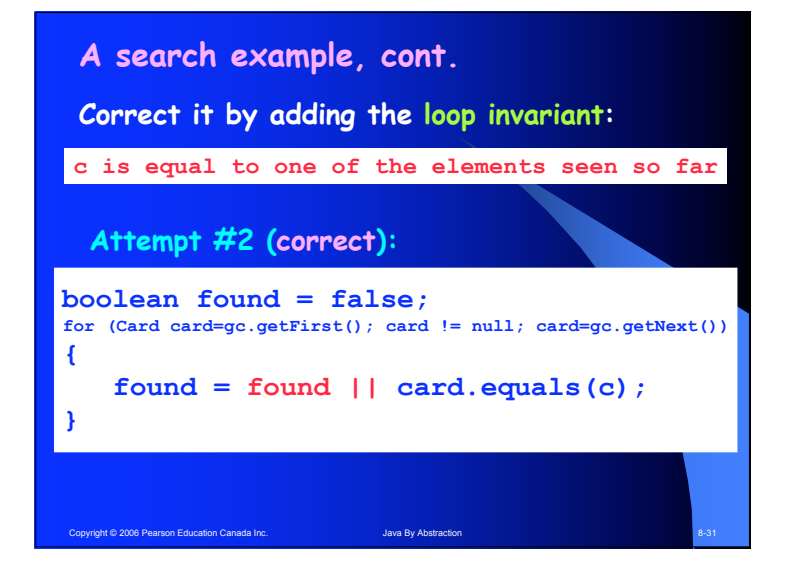

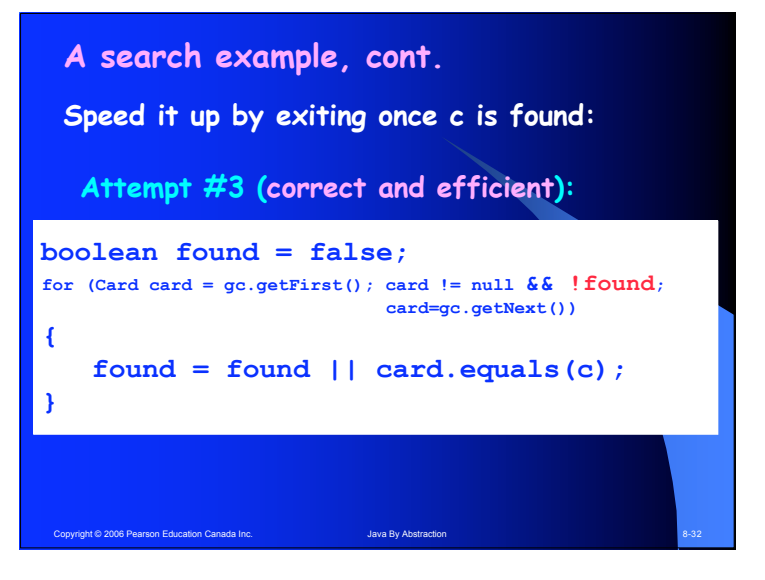

### **8.2.6 Search Complexity**

Copyright © 2006 Pearson Education Canada Inc. Java By Abstraction 8-3333 Java By Abstraction 8-3333

- **Traversal-based search is Exhaustive**
- **N comparisons in the worst case. It is thus a linear search**

**A bag contains N numbered balls and you can pick one ball one at a time. Can you determine if ball number 55 is in the bag by picking less than N times? In the worst case?**

#### **Search Complexity**

- **Traversal-Based search: O(N).**
- **Complexity of an algorithm can be: O(1), O(lgN), O(N), O(N2) … O(2N), O(N!)**
- **Can break the O(N) barrier by prearranging the elements in some manner**
- **Sorting, Hashing, Tree structures can lead to sub-linear search complexity.**
- **GlobalCredit offers a non-exhaustive search. It is sub-linear**

Copyright © 2006 Pearson Education Canada Inc. Java By Abstraction 8-34